## Pat's Plug & Code - Using "Examples" from the Arduino IDE.

Pat McMahon –V4—2/10/2019

Note-As these "examples" are from the Public Domain, some use different pins. Attach as per the diagrams below and in the Sketches notes. Also use the links in the Sketches to get detailed information and diagrams. Study each Sketch to Learn!

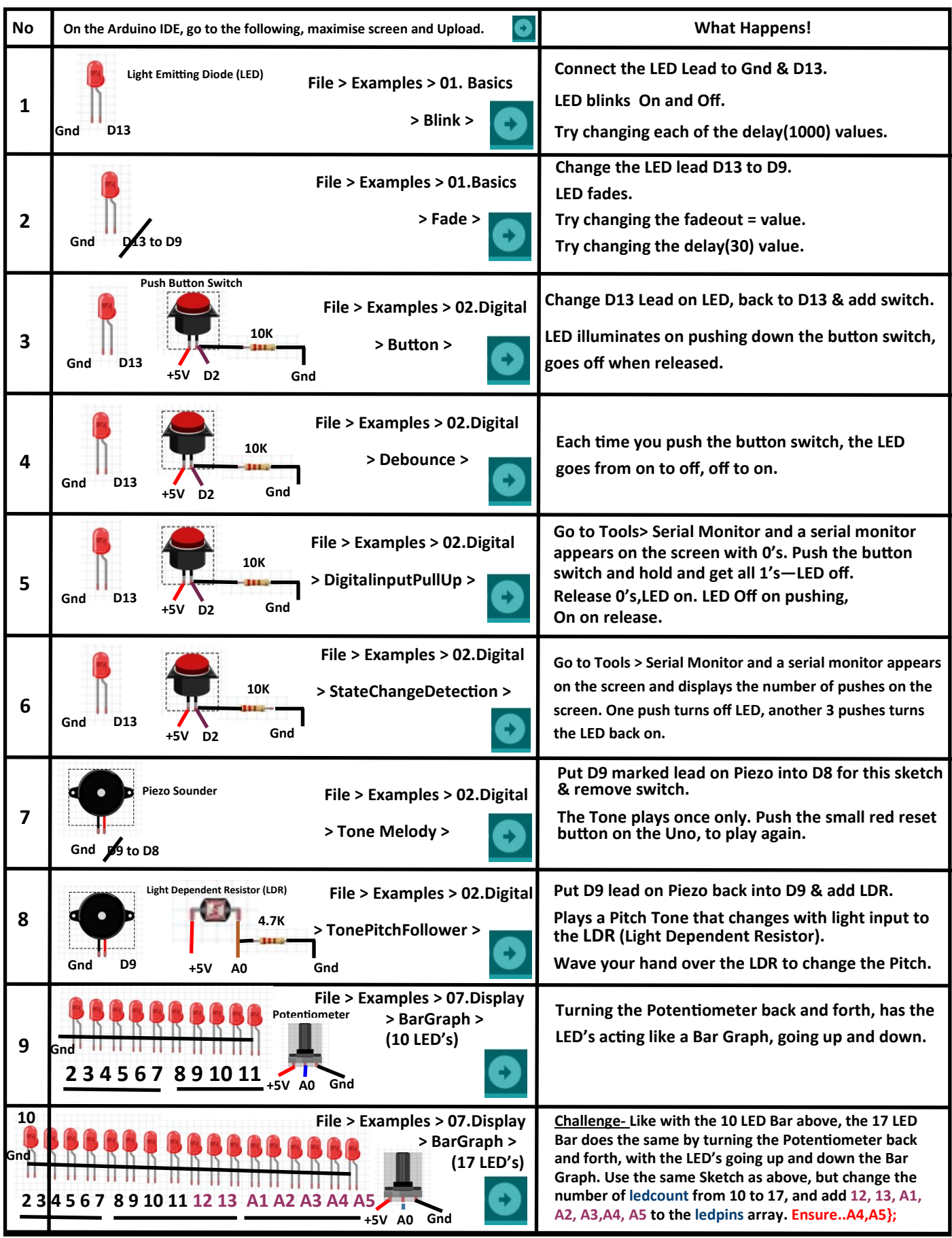

## Pat's Plug & Code - Using "Examples" from the Arduino IDE.

Pat McMahon –V4—2/10/2019

Note—As these "examples" are from the Public Domain, some use different pins. Attach as per the diagrams below and in the Sketches notes. Also use the links in the Sketches to get detailed information and diagrams. Study each Sketch to Learn!

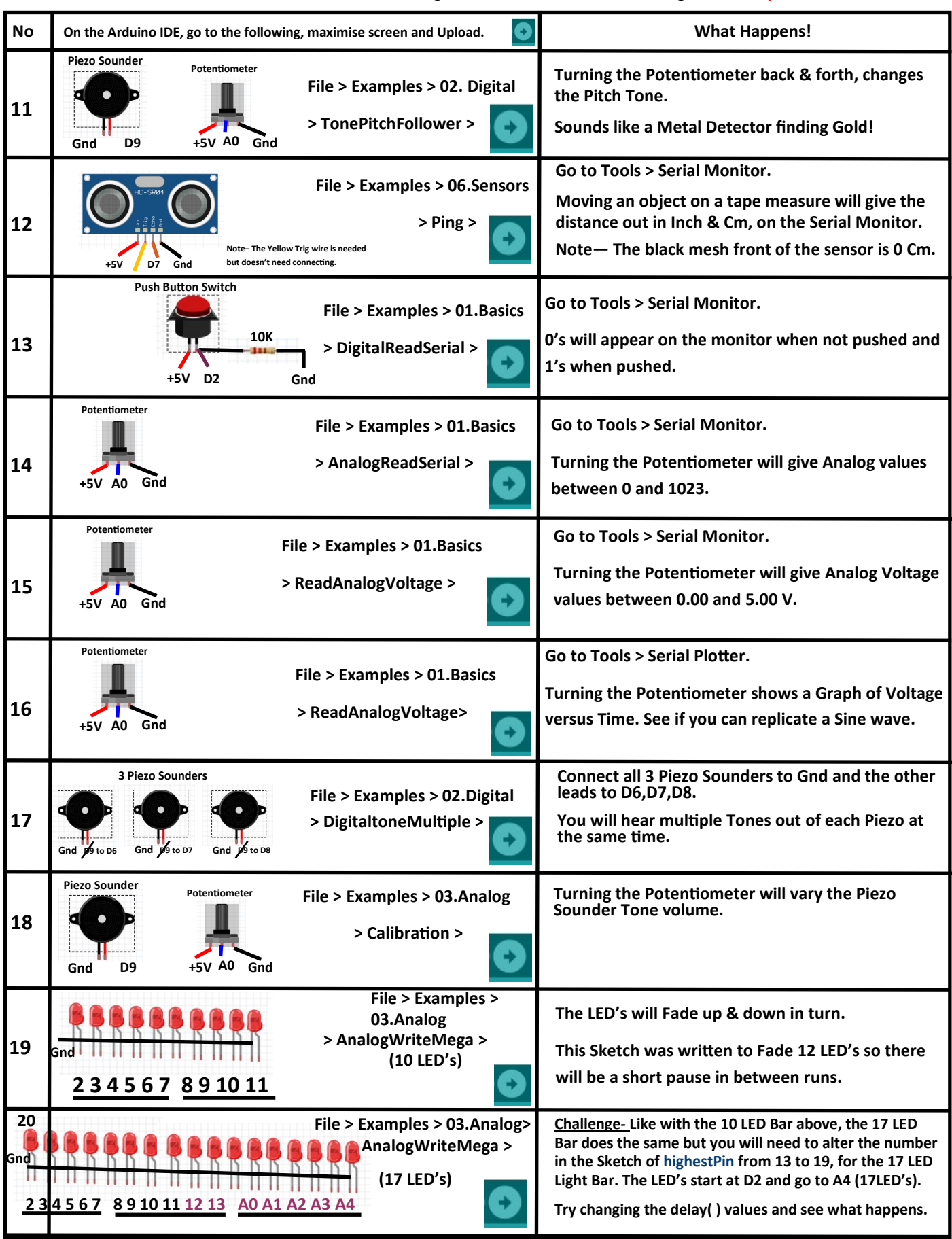